Федеральное государственное образовательное бюджетное учреждение высшего образования "Финансовый университет при Правительстве Российской Федерации"

Федеральное государственное автономное образовательное учреждение высшего образования "Московский физико-технический институт (государственный университет)"

Федеральное государственное бюджетное образовательное учреждение высшего образования "Российский экономический университет имени Г.В. Плеханова"

Федеральное государственное бюджетное образовательное учреждение высшего образования "Московский государственный технический университет имени Н.Э. Баумана (национальный исследовательский университет)"

Федеральное государственное бюджетное образовательное учреждение высшего образования "Московский государственный технологический университет "СТАНКИН"

Федеральное учебно-методическое объединение по укрупненной группе специальностей и направлений подготовки высшего образования "Информатика и вычислительная техника"

Фирма "1С"

19-я Международная научно-практическая конференция "Новые информационные технологии в образовании. (Использование технологий "1С" в образовании и их применение для развития кадрового потенциала

цифровой экономики)

29 – 30 января 2019 года

# Мастер-класс **ПЛАНИРОВАНИЕ УЧЕБНОЙ НАГРУЗКИ С ИСПОЛЬЗОВАНИЕМ "1С:КОЛЛЕДЖ" И "1С:КОЛЛЕДЖ ПРОФ"**

Раздаточный материал

Москва, 2019

### ПРАВО ТИРАЖИРОВАНИЯ ДОКУМЕНТАЦИИ ПРИНАДЛЕЖИТ ФИРМЕ "1С"

Получив настоящие материалы для обучения от фирмы "1С", Вы тем самым даете согласие не допускать их копирования без письменного разрешения фирмы "1С".

© ООО "1С-Софт" Москва, ул. Селезневская, д. 21 Телефон: (495) 737-92-57 Автор методических материалов: разработчик компания "Онлайн" (г.Уфа) адрес электронной почты: [uz@online-ufa.ru;](mailto:uz@online-ufa.ru) телефон линии консультаций +7(347) 277-91-70

# <span id="page-2-0"></span>Содержание

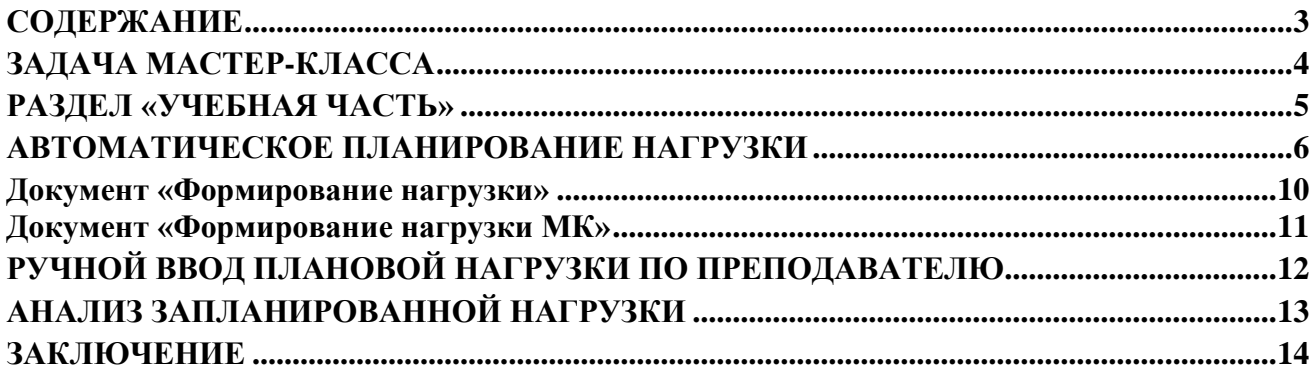

## <span id="page-3-0"></span>**Задача мастер-класса**

Информационные технологии всѐ глубже проникают во все области нашей жизни. Образование старается идти в ногу с развитием информационных технологий в других сферах. Прочно они прижились при подаче материала в процессе обучения, осваиваются дистанционные методы обучения, перестало быть экзотикой использование информационных систем в процессе управления. При этом в автоматизацию управленческих процессов вовлекается всѐ больше сотрудников образовательных организаций. Объясняется это усложнением отчетности, обострением конкурентной борьбы за абитуриентов, снижением качества подготовки абитуриентов, необходимостью предоставления большей информации потребителям, появлению требований по предоставлению услуг в электронном виде.

Именно такими программными продуктами являются 1С:Колледж и 1С:Колледж ПРОФ. Это комплексные системы для управления образовательной организацией среднего специального профессионального образования на всех уровнях управленческой деятельности от работы приемной комиссии до выпуска студента. В них автоматизировано как планирование деятельности, так и контроль исполнения: составление рабочих учебных планов на базе государственных стандартов, формирование, распределение и учет выполнения педагогической нагрузки, составление расписания и учет ежедневных замен, планирование и контроль исполнения мероприятий, учет успеваемости и посещаемости, планирование и проведение производственной практики и многое другое.

При этом сутью автоматизации остается не формирование красивых отчетов и диаграмм, хотя и это безусловно полезно, а снижение нагрузки на персонал, повышение производительности труда, уход от трудоемких рутинных операций к аналитической и творческой деятельности. Важно это и при автоматизации управленческого труда в образовательных организациях.

Данный мастер-класс призван рассказать о возможностях по автоматизированному планированию учебной нагрузки и распределению еѐ между преподавателями «1С:Колледж» и «1С:Колледж ПРОФ». Эти возможности позволяют существенно сократить время на выполнение этой работы, снизить количество ошибок, повысить точность.

Подробную информацию о возможностях программ можно получить на сайтах [www.1c](http://www.1c-college.ru/)[college.ru](http://www.1c-college.ru/) и [www.solutions.1c.ru.](http://www.solutions.1c.ru/)

## <span id="page-4-0"></span>**Раздел «Учебная часть»**

Возможности по планированию учебной нагрузки в программных продуктах «1С:Колледж» и «1С:Колледж ПРОФ» расположены в разделе «Учебная часть».

Данный раздел служит для планирования, учета и анализа выполнения работ по обучению студентов.

Автоматизированы следующие функции:

- Планирование:
	- o Хранение основных параметров используемых государственных стандартов, применяемых в дальнейшем для подготовки рабочих учебных планов и печати диплома и приложения к диплому;
	- o Подготовка, хранение и печать рабочих учебных планов;
	- o Планирование учебной нагрузки учебного заведения;
	- o Планирование учебной нагрузки методической комиссии (ЦМК, ПЦК, МК);
	- o Планирование нагрузки преподавателя;
- Учет фактического выполнения нагрузки преподавателем:
	- o Два способа ввода фактического выполнения нагрузки:
		- Сводная за период регистрация фактического выполнения нагрузки по преподавателю;
		- Оперативная регистрация ежедневного выполнения нагрузки на основе ежедневного расписания;
- Планирование календарных графиков учебных групп.

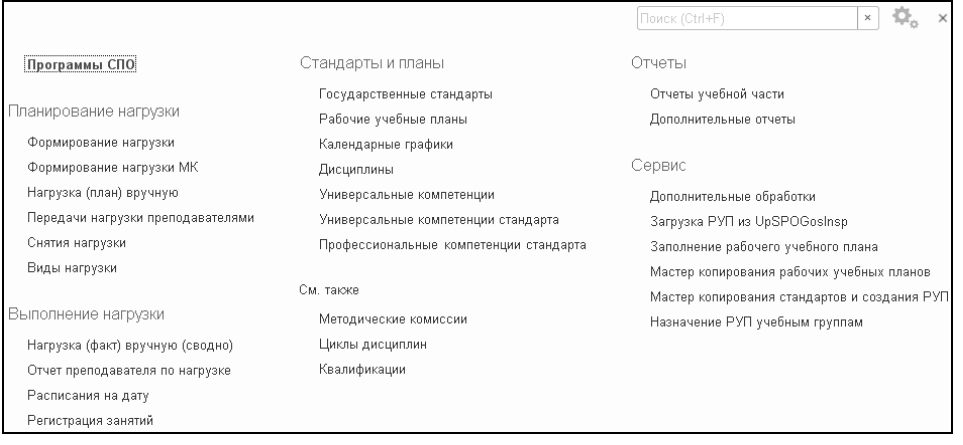

<span id="page-4-1"></span>**Рисунок 1. Меню функций раздела «Учебная часть»**

### **Автоматическое планирование нагрузки**

Основой планирования учебного процесса является государственный стандарт, задающий обязательные дисциплины для изучения на специальности, продолжительность изучения дисциплин, срок обучения. Ввод данных в справочник «Государственные стандарты» в программах «1С:Колледж» и «1С:Колледж ПРОФ» не является обязательным. На основе государственного стандарта подготавливаются рабочие учебные планы и может быть осуществлена проверка их заполнения.

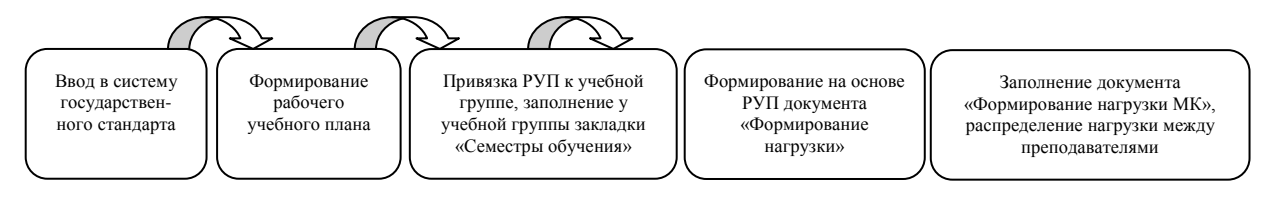

#### **Рисунок 2. Процесс планирования нагрузки**

А вот правильное заполнение рабочего учебного плана для автоматического планирования нагрузки очень важно. Он может быть создан на основании элемента справочника «Государственные стандарты», создан вручную или загружен из шахтинской программы «UpSPOGosInsp». В любом случае необходимо без ошибок заполнить закладки «План», на которой задаются данные по количеству часов по дисциплинам, МДК и профессиональным модулям, и «Дополнительная нагрузка», на которой задаются параметры дополнительной нагрузки, такой как консультации, часы на проверку контрольных работ, прием экзаменов и прочее, но являющиеся индивидуальными для данного учебного плана.

|                                         |                            |                                                                         | 16. Компьютерные системы и комплексы 9 кл. очно базовая (Рабочие учебные планы) (1С:Предприятие) |                                |                                         |                                | △ 同 罰 M M+ M- □ ×                 |
|-----------------------------------------|----------------------------|-------------------------------------------------------------------------|--------------------------------------------------------------------------------------------------|--------------------------------|-----------------------------------------|--------------------------------|-----------------------------------|
|                                         |                            |                                                                         | Компьютерные системы и комплексы 9 кл. очно базовая (Рабочие учебные планы)                      |                                |                                         |                                |                                   |
| Основное                                | Компетенции учебного плана |                                                                         | Комплексный контроль<br>Практики рабочего учебного плана                                         | Строки рабочего учебного плана |                                         |                                |                                   |
| Записать и закрыть                      |                            | Записать<br>Присоединенные файлы                                        | $^{\circledR}$<br>→ Печать                                                                       |                                |                                         |                                | $\overline{\mathcal{L}}$<br>Еще + |
| Группа учебных планов:                  |                            |                                                                         | $\star$<br>c<br>Дата утверждения:                                                                |                                | ■ Год начала подготовки по данному РУП: |                                | О Поколение стандарта: 3          |
|                                         |                            |                                                                         |                                                                                                  | <b>All Advised</b>             |                                         |                                |                                   |
|                                         |                            | Наименование плана: Компьютерные системы и комплексы 9 кл. очно базовая | Стандарт 3+:                                                                                     |                                |                                         |                                |                                   |
| Основные данные                         | План                       | Комплексные<br>Компетенции                                              | Дополнительная нагрузка<br>Бюджеты времени                                                       | Требования<br>Группы           | Актуализация и проверка                 | Перечень необходимых помещений |                                   |
| Сездать                                 | Создать группу             | 6<br>Найти                                                              | $\Phi$<br>$\Phi$<br>Показать ГОС<br>Отменить поиск<br>$\times$                                   | Заполнить по стандарту         | Контроль                                | Печать плана по семестрам      | Еще -                             |
| Индекс                                  |                            | Приоритет<br>вывода                                                     | Наименование дисциплины                                                                          | Максимальная нагрузка          | Всего занятий, в том числе              |                                |                                   |
|                                         |                            |                                                                         |                                                                                                  | Самостоятельная нагрузка       | Лабораторные работы                     | Практические работы            | Курсовое проектирование           |
| $\cdot \in$                             |                            |                                                                         | Обязательная часть учебных циклов ППССЗ                                                          | 4 5 3 6 0 0                    |                                         |                                | 3 9 2 4 0 0                       |
|                                         |                            |                                                                         |                                                                                                  | 1512,00                        |                                         |                                | 90,00                             |
| OFC3.00<br>$\cdot \in$                  |                            |                                                                         | Общий гуманитарный и<br>социально-экономический учебный цикл                                     | 864,00                         |                                         |                                | 551,00                            |
|                                         |                            |                                                                         |                                                                                                  | 313,00                         |                                         |                                |                                   |
| ОГСЭ.01<br>$\qquad \qquad \blacksquare$ |                            | 20                                                                      | Основы философии                                                                                 | 67,00                          |                                         |                                | 51,00                             |
|                                         |                            |                                                                         |                                                                                                  | 16,00                          |                                         |                                |                                   |
| $\equiv$                                | ОГСЭ.02                    | 30                                                                      | История                                                                                          | 62,00                          |                                         |                                | 48,00                             |
| $\equiv$                                | <b>ОГСЭ.03</b>             | 40                                                                      |                                                                                                  | 14,00<br>232,00                |                                         |                                | 168,00                            |
|                                         |                            |                                                                         | Иностранный язык                                                                                 | 64,00                          |                                         |                                |                                   |
| $\equiv$                                | ОГСЭ.04                    | 49                                                                      | Физическая культура                                                                              | 336,00                         |                                         |                                | 168,00                            |
|                                         |                            |                                                                         |                                                                                                  | 168,00                         |                                         |                                |                                   |
| $\equiv$                                | OFC3.05                    | 50                                                                      | Русский язык и культура речи                                                                     | 83,00                          |                                         |                                | 58,00                             |
|                                         |                            |                                                                         |                                                                                                  | 25,00                          |                                         |                                |                                   |
|                                         |                            |                                                                         |                                                                                                  |                                |                                         |                                | $X = 1$                           |
|                                         |                            |                                                                         | Примечание: Консультации на учебную группу из расчета 4 часа на одного обуч                      |                                |                                         |                                |                                   |
|                                         |                            |                                                                         |                                                                                                  |                                |                                         |                                |                                   |

**Рисунок 3. Закладка «План» рабочего учебного плана**

### При описании нагрузки конкретной дисциплины, МДК, профессионального модуля важно задать распределение часов по семестрам:

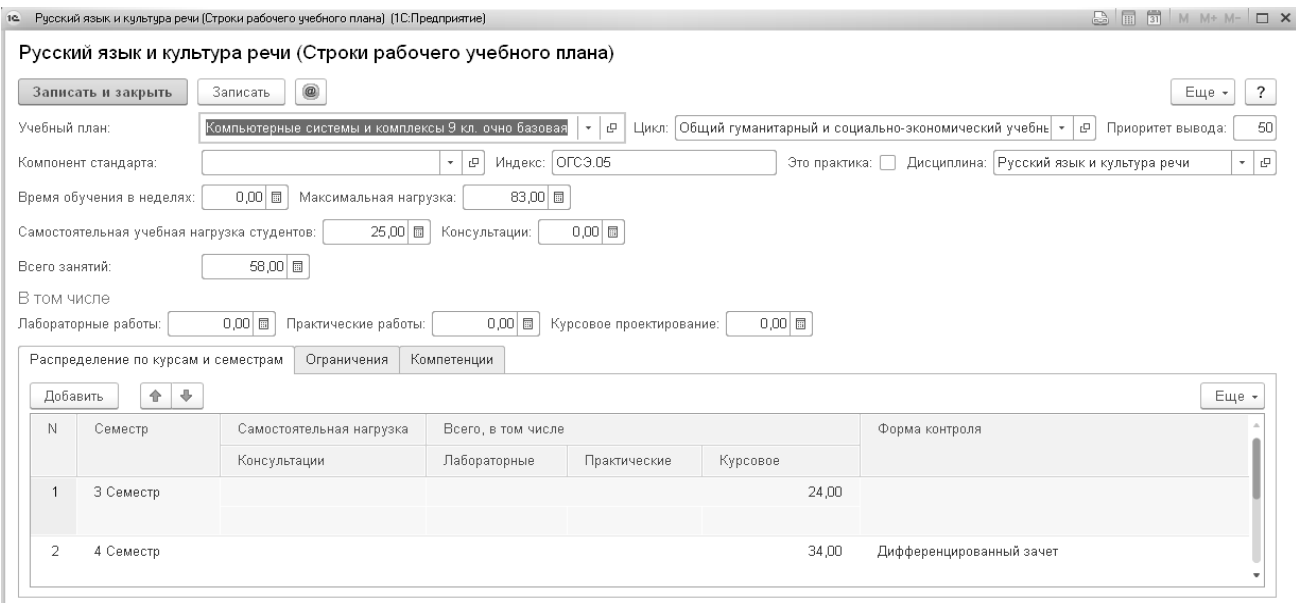

**Рисунок 4. Задание нагрузки дисциплины по семестрам**

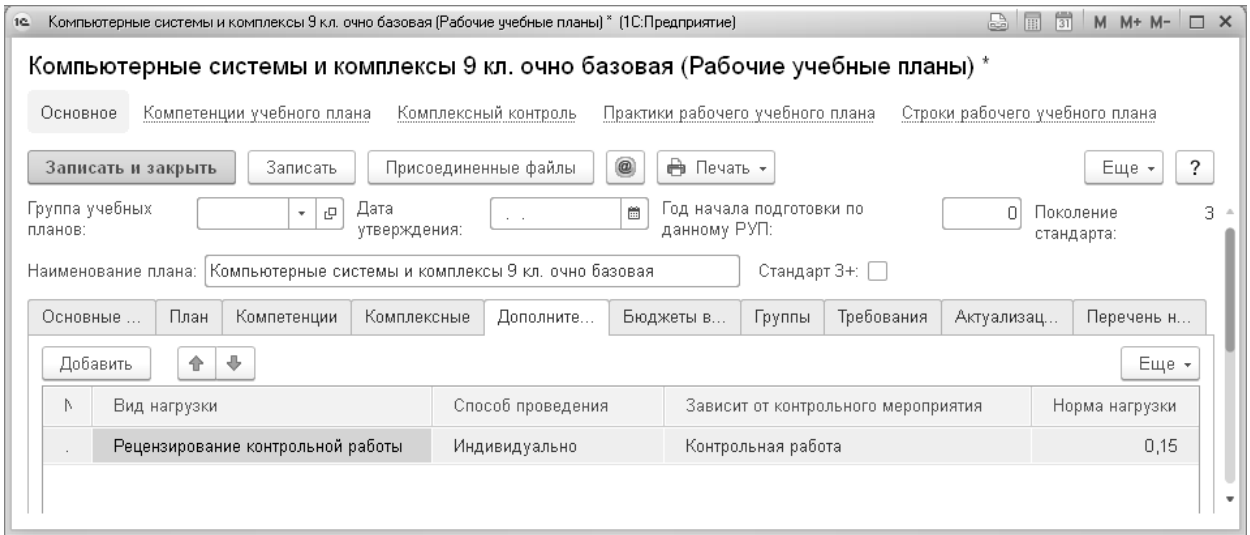

**Рисунок 5. Закладка «Дополнительная нагрузка» рабочего учебного плана**

Также описать дополнительную нагрузку, не зависящую от рабочих учебных планов можно в справочнике «Виды нагрузки».

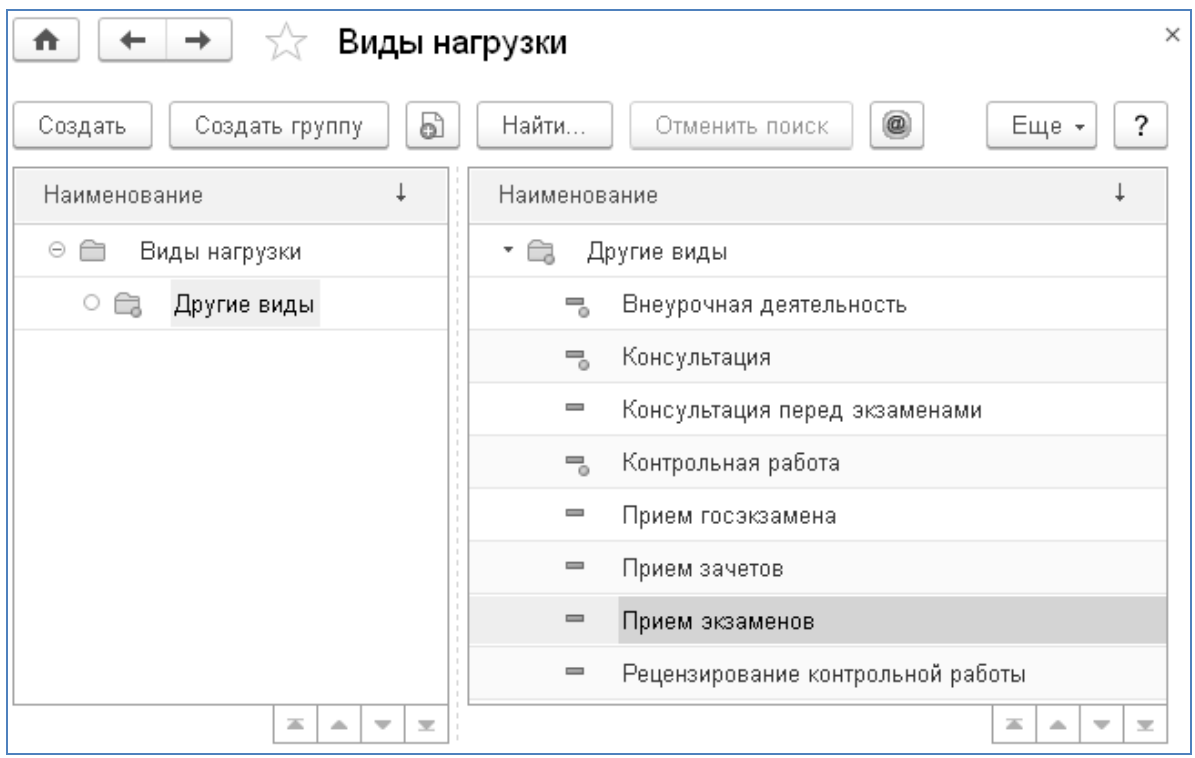

#### **Рисунок 6. Форма списка справочника "Виды нагрузки"**

Справочник позволяет создать виды нагрузки, которые одинаковы для всех учебных планов. Для этого не устанавливается флаг «Норма зависит от РУП». Затем задается способ расчета: процентом или числом на поток, группу, подгруппу или индивидуально. Этот вид нагрузки может не зависеть от дисциплины (будет всегда включаться однократно для учебной группы в семестр) или зависеть от дисциплины и тогда можно задать вид контрольного мероприятия, когда он будет применяться. Далее задается количество преподавателей и норма нагрузки (процент или часы).

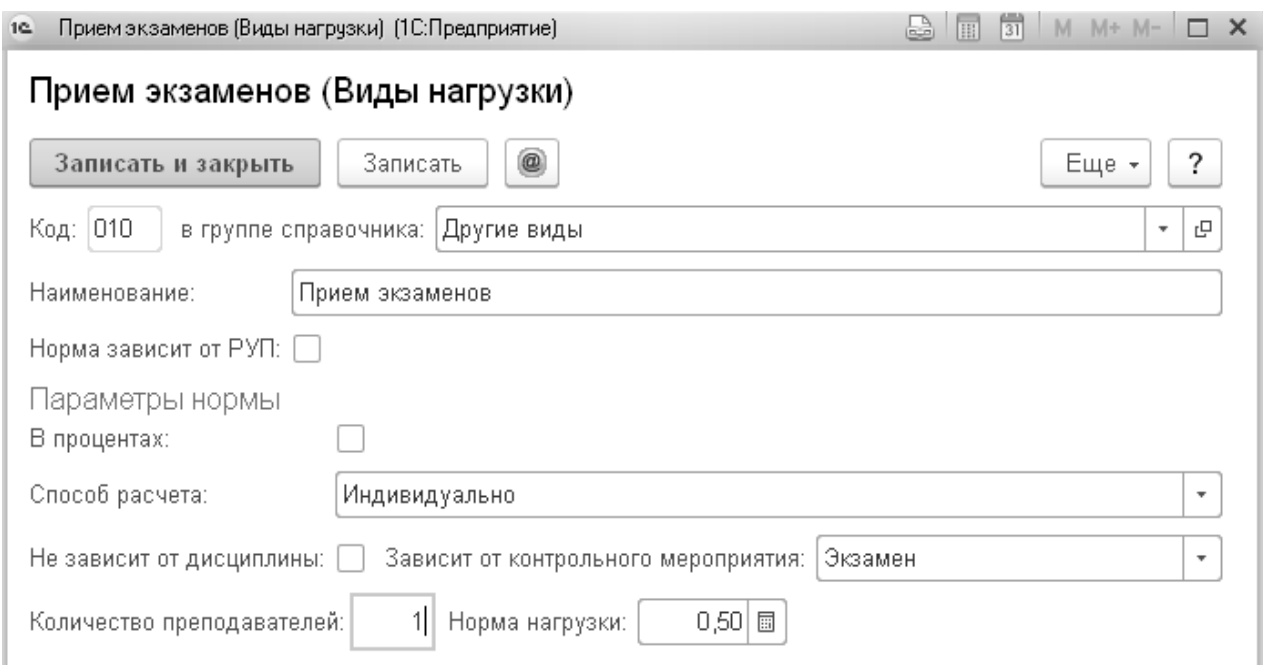

**Рисунок 7. Элемент справочника "Виды нагрузки"**

Одновременно для специальности может существовать несколько рабочих учебных планов, используемых в разных учебных группах (курсах).

| π                       | Рабочие учебные планы                                        |                |                       |                                 |                       | ×                                        |
|-------------------------|--------------------------------------------------------------|----------------|-----------------------|---------------------------------|-----------------------|------------------------------------------|
| Создать                 | d<br>Найти<br>Создать группу                                 | Отменить поиск | Присоединенные файлы  | Печать -<br>$^{\circledR}$      | Загрузить из файла    | $\ddot{\phantom{0}}$<br>Еще -            |
| Отобрать по             |                                                              |                |                       |                                 |                       |                                          |
|                         | специальности, профессии:<br>$\bar{\phantom{a}}$<br>$\times$ | c              | базовому образованию: | $\scriptstyle\rm w$<br>$\times$ | форме обучения:       | $\mathbf{v} \mid \mathbf{x}$             |
|                         | Наименование<br>$\downarrow$                                 | Поколение      | Специальность         | Образовательны                  | Дата утверждения      | Срок обучения, лет                       |
|                         |                                                              |                | Стандарт              | Форма обучения                  | Год начала подготовки | месяцев                                  |
| ▶ 合                     | Базисные учебные планы                                       |                |                       |                                 |                       |                                          |
|                         |                                                              |                |                       |                                 |                       |                                          |
| $\equiv$                | test                                                         | 3              | 23.02.03<br>TexH      | Базовая подгото                 | 01.09.2014            | 3                                        |
|                         |                                                              |                |                       | Очно-заочная ф                  | 2014                  | 10                                       |
| $=$                     | Компьютерные системы и комплексы 9 кл. очно                  | 3              | 09.02.01 Комп         | Базовая подгото                 |                       | $\overline{2}$                           |
|                         | базовая                                                      |                | ФГОС З Компь          | Очная форма об                  |                       | 10 <sup>10</sup>                         |
| $\equiv$                | новый тест                                                   | 3              | 49.02.01 Физи         | Углубленная под                 | 25.04.2018            | 3.                                       |
|                         |                                                              |                |                       | Очная форма об                  | 2018                  | 10 <sup>10</sup>                         |
| $\qquad \qquad =\qquad$ | РУП по ком сетям (3)                                         | 3              | 09.02.02 Комп         | Базовый уровень                 |                       | 3                                        |
|                         |                                                              |                | ФГОС 3 по спе         | Очная форма об                  |                       | 10 <sup>1</sup>                          |
| $\equiv$                | РУП по рекламе                                               | $\overline{2}$ | Рекл<br>070701        | Базовый уровень                 | 01.09.2008            | 3                                        |
|                         |                                                              |                | Стандарт по О7        | Очная форма об.                 |                       | 10<br>盃<br>$\overline{\phantom{a}}$<br>۰ |

**Рисунок 8. Список рабочих учебных планов**

Привязка рабочего учебного плана к учебной группе осуществляется заполнением реквизита «Учебный план» в учебной группе.

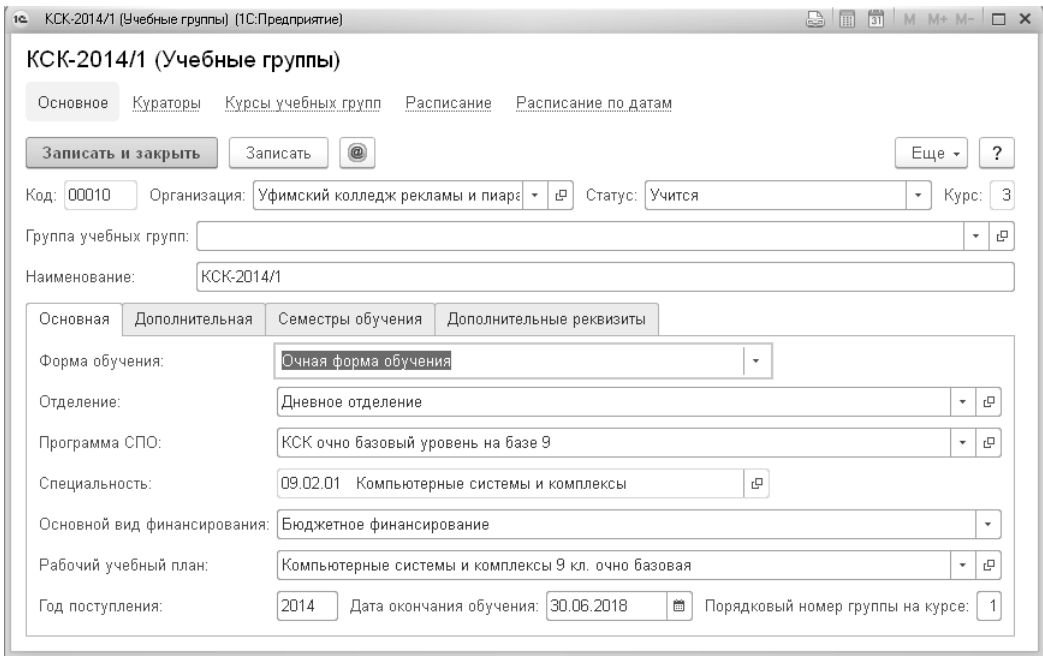

**Рисунок 9. Привязка рабочего учебного плана к учебной группе**

Другим важным моментом при заполнении данных в справочнике «Учебные группы» является ввод данных на закладке «Семестры обучения». Здесь происходит привязка семестров рабочего учебного плана группы к реальному времени – семестрам в справочнике «Периоды обучения».

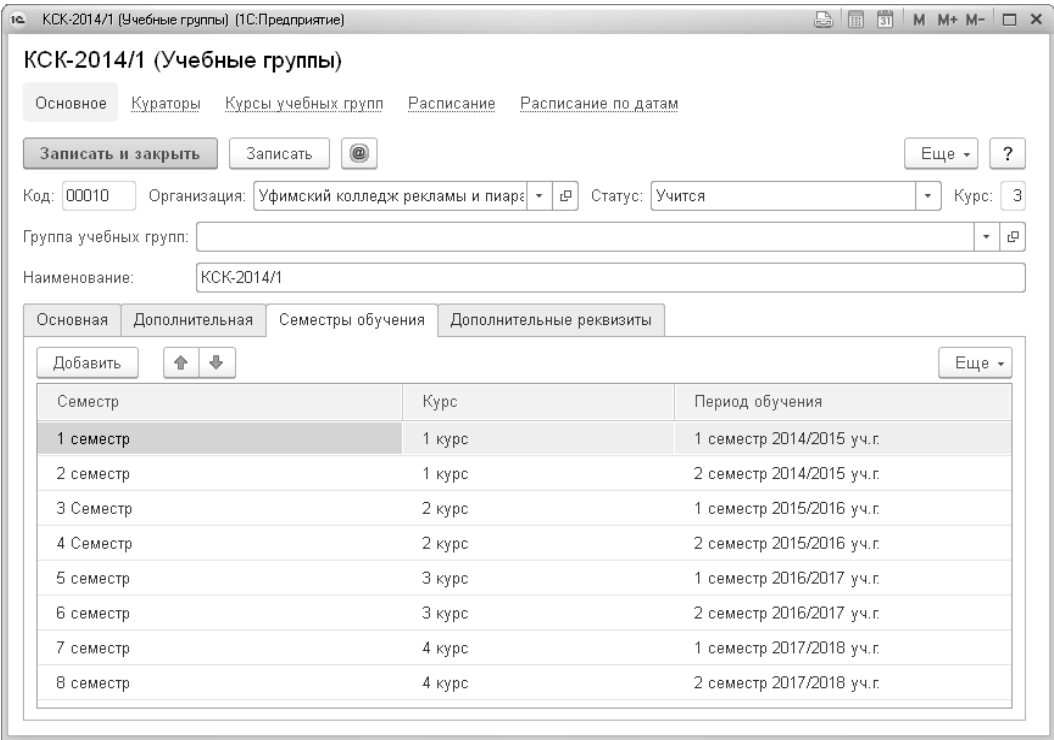

#### **Рисунок 10. Заполнение закладки "Семестры обучения"**

После выполнения этой подготовительной работы можно переходить непосредственно к формированию нагрузки.

### <span id="page-9-0"></span>**Документ «Формирование нагрузки»**

Документ «Формирование нагрузки» служит для планирования общей учебной нагрузки учебного заведения или одного отделения.

Для этого после заполнения рабочих учебных планов и назначения их учебным группам нужно в документе указать организацию, учебный период, на который производится планирование. Если заполнить поле «Отделение», то документ будет заполняться учебными группами только этого отделения. Если заполнить поле «Специальность», то будут отобраны учебные группы, обучающиеся только на данной специальности. Эти возможности помогают упростить работу с документом, особенно на этапе редактирования.

После нажатия кнопки «**Заполнить**» документ автоматически заполнится.

В левой табличной части должны появиться учебные группы, которые проходят обучение (установлен статус «Учится»). Если колонки «Семестр» и «Период обучения» не заполнены, то нужно проверить заполнение дат начала и окончания периода, указанного в шапке документа. Если заполнение этих колонок прошло не во всех строках, то нужно смотреть заполнение табличной части «Семестры обучения» в учебной группе данной строки. В этом же справочнике нужно смотреть заполнение реквизита «Рабочий учебный план», если не заполнено значение в колонке «Рабочий учебный план».

В правой табличной части видна основная нагрузка, и на отдельной закладке – дополнительная нагрузка для учебной группы, на которой в данной момент установлен курсор в левой табличной части. Информация выбрана из рабочего учебного плана. Если в какой-то строке не заполнена колонка «МК» (методическая комиссия), значит, данная дисциплина не закреплена ни за одной МК, то есть не указана в табличной части «Изучаемые дисциплины» элемента справочника «Методические комиссии», и тогда пользователю необходимо либо закрепить дисциплину за МК, либо указать МК непосредственно в документе. Допускается не

распределять нагрузку по методическим комиссиям. Тогда лучше оставить эту колонку пустой.

|                | $\leftarrow$<br>$\rightarrow$<br>53        | Формирование нагрузки 000000001 от 13 07 2014 12:00:00 * |                                    |                  |                                                 |             |                                                      |                  | $\times$                         |
|----------------|--------------------------------------------|----------------------------------------------------------|------------------------------------|------------------|-------------------------------------------------|-------------|------------------------------------------------------|------------------|----------------------------------|
|                | Провести и закрыть<br>Записать             | $\mathcal{A}_{\mathbf{K}\tau}^{\tau}$<br>Провести        | $^\copyright$<br><b>В</b> Печать - |                  |                                                 |             |                                                      |                  | $E$ ще $\star$<br>$\overline{?}$ |
| Ne:            | 000000001                                  | Дата: 13.07.2014 12:00:00                                | $\boxplus$                         |                  | Организация: Уфимский колледж рекламы и пиара   | $ \theta$   | Учебный год: 2015/2016 уч. г.                        |                  | - 0                              |
| Отделение:     |                                            |                                                          | ن                                  | Специальность:   |                                                 |             | $\bullet$ $\quad$ $\oplus$                           |                  |                                  |
|                | 全<br>$\pm$ 46 $^{\circ}$<br>Добавить       | $R_+$<br>₽Ŗ<br>Заполнить                                 | Еще -                              | Учебная нагрузка | Дополнительная нагрузка                         |             |                                                      |                  |                                  |
| N              | Учебная группа                             | Семестр                                                  | Кол-во чел.                        | Добавить         | 全<br>$\Downarrow$<br>Установить комиссию        |             | $\circledR$<br>F<br>$R_{\rm R}$<br>Очистить комиссию | $R_{\rm H}$      | Еще -                            |
|                | Рабочий учебный план                       | Период обучения                                          |                                    | Пом.             | Дисциплина                                      | Всего часов | Лабораторные работы                                  | Подгрупп (лаб)   |                                  |
|                | KCK-2014/1                                 | 3 Семестр                                                |                                    |                  | Форма контроля                                  | Лекции      | Практические работы                                  | Подгрупп (практ) |                                  |
|                | Компьютерные систем                        | 1 семестр 2015/2016 уч. г.                               |                                    |                  | Методическая комиссия                           |             | Курсовое                                             | Подгрупп (курс)  |                                  |
| $\overline{2}$ | KCK-2014/1                                 | 4 Семестр                                                |                                    | □                | История                                         | 48.00       |                                                      |                  |                                  |
|                | Компьютерные систем                        | 2 семестр 2015/2016 уч.г.                                |                                    |                  | Дифференцированный зачет                        | 48,00       |                                                      |                  |                                  |
|                |                                            |                                                          |                                    |                  |                                                 |             |                                                      |                  |                                  |
|                |                                            |                                                          |                                    | □                | Иностранный язык                                | 36,00       |                                                      |                  |                                  |
|                |                                            |                                                          |                                    |                  |                                                 | 12,00       | 24,00                                                |                  | $\overline{2}$                   |
|                |                                            |                                                          |                                    |                  |                                                 |             |                                                      |                  |                                  |
|                |                                            |                                                          |                                    | $\Box$           | Физическая культура                             | 24,00       |                                                      |                  |                                  |
|                |                                            |                                                          |                                    |                  | <b>3aver</b>                                    | 24,00       |                                                      |                  |                                  |
|                |                                            |                                                          |                                    |                  |                                                 |             |                                                      |                  |                                  |
|                |                                            |                                                          |                                    |                  | Итого общая нагрузка по группе в этом семестре: | 624         |                                                      |                  |                                  |
|                | Ответственный: Федоров Александр Сергеевич |                                                          | ن -                                |                  | Автор: Федоров Александр Сергеевич              |             | $\mathcal{Q}$                                        |                  |                                  |
|                | Комментарий:                               |                                                          |                                    | □ Не проведен    |                                                 |             |                                                      |                  |                                  |

**Рисунок 11. Форма документа «Формирование нагрузки»**

При необходимости проведение лабораторных, практических работ или подготовку курсовых работ можно разбить на подгруппы. Для этого в соответствующих колонках указывается число подгрупп.

После проверки и исправления документ должен быть проведен.

### <span id="page-10-0"></span>**Документ «Формирование нагрузки МК»**

Документ «Формирование нагрузки МК» предназначен для планирования нагрузки конкретной цикловой методической комиссии и преподавателей.

После планирования общей нагрузки можно перейти к планированию нагрузки МК, для этого в документе задается организация, период планирования и цикловая методическая комиссия.

После нажатия кнопки «**Заполнить**» табличная часть будет заполнена данными, которые мы запланировали документом «Формирование нагрузки».

Если у дисциплины заполнено поле «Основной преподаватель», то поле в колонке «Преподаватель» будет заполнено. Если нет, нужно назначить дисциплине основного преподавателя и переформировать документ или просто в данном документе выбрать преподавателя.

После проверки и исправления документ должен быть проведен.

| $\leftarrow$<br>n      | $\rightarrow$                                           | Формирование нагрузки МК (создание) *                                       |                                               |                            |                                         |                 |                            |
|------------------------|---------------------------------------------------------|-----------------------------------------------------------------------------|-----------------------------------------------|----------------------------|-----------------------------------------|-----------------|----------------------------|
| Провести и закрыть     | Записать                                                | $\frac{\Delta \tau}{K \tau}$<br>$^{\circ}$<br><b>В</b> Печать -<br>Провести | Контроль                                      |                            |                                         |                 | Еще *<br>$\cdot$           |
| N <sub>2</sub>         |                                                         | Дата: 13.01.2019 0:00:00<br>曲                                               | Организация: Уфимский колледж рекламы и пиара | $- 0$                      | Учебный год: 1 семестр 2015/2016 уч.г.  |                 | $\bullet$ $\quad$ $\oplus$ |
| Методическая комиссия: |                                                         |                                                                             | $-10$<br>Специальность:                       |                            | $\bullet$ $\,$ $\,$ $\,$ $\,$ $\,$ $\,$ |                 |                            |
| Добавить               | $\frac{1}{2}$<br>÷<br>$\ddot{\phantom{a}}$<br>Заполнить | $^{8+}_{8+}$<br>Найти<br>Отменить поиск                                     | 币<br>ø                                        | Установить преподавателя   |                                         |                 | Еще +                      |
| N                      | Преподаватель                                           | Учебная группа                                                              | Форма обучения                                | Семестр РУП                | Вид нагрузки                            | Число подгрупп  | Кол-во часов               |
| Пометка                | Дисциплина                                              | Рабочий учебный план                                                        | Вид финансирования                            | Семестр                    | Способ проведения                       | Номер подгруппы | Кол-во чел.                |
| 10                     |                                                         | KCK-2014/1                                                                  | Очная форма обучения                          | 3 Семесто                  | Лекции                                  |                 | 48.00                      |
| $\Box$                 | Дискретная математика                                   | Компьютерные системы и ко                                                   | Бюджетное финансирова                         | 1 семестр 2015/2016 уч. г. | В группе                                |                 |                            |
| 11                     | Бурдыга Михаил Юрьевич                                  | KCK-2014/1                                                                  | Очная форма обучения                          | 3 Семестр                  | Лекции                                  |                 | 60.00                      |
|                        | Инженерная графика                                      | Компьютерные системы и ко                                                   | Бюджетное финансирова                         | 1 семестр 2015/2016 уч.г.  | B rpynne                                |                 |                            |
| 12                     |                                                         | KCK-2014/1                                                                  | Очная форма обучения                          | 3 Семестр                  | Лекции                                  |                 | 12.00                      |
| □                      | Иностранный язык                                        | Компьютерные системы и ко                                                   | Бюджетное финансирова                         | 1 семестр 2015/2016 уч.г.  | B rpynne                                |                 |                            |
| 13                     |                                                         | KCK-2014/1                                                                  | Очная форма обучения                          | 3 Семестр                  | Практические работы                     | $\overline{2}$  | 12.00                      |
|                        | Иностранный язык                                        | Компьютерные системы и ко                                                   | Бюджетное финансирова                         | 1 семестр 2015/2016 уч.г.  | По подгруппам                           | 1               |                            |
| 14                     |                                                         | KCK-2014/1                                                                  | Очная форма обучения                          | 3 Семестр                  | Практические работы                     | $\overline{2}$  | 12.00                      |
|                        | Иностранный язык                                        | Компьютерные системы и ко                                                   | Бюджетное финансирова                         | 1 семестр 2015/2016 уч. г. | По подгруппам                           | $\overline{2}$  |                            |
|                        |                                                         |                                                                             |                                               |                            |                                         |                 | 1 455,40                   |
|                        |                                                         |                                                                             |                                               |                            |                                         |                 |                            |
| Ответственный:         | Федоров Александр Сергеевич                             |                                                                             | Автор: Федоров Александр Сергеевич<br>- 0     |                            | $\mathbb{C}^1$                          |                 |                            |
| Комментарий:           |                                                         |                                                                             | □ Новый                                       |                            |                                         |                 |                            |

**Рисунок 12. Форма документа «Формирование нагрузки МК»**

Обратите внимание на появление двух строк для дисциплины, у которой мы задали деление на две подгруппы. Номера этих строк и номера подгрупп для удобства подсвечены цветом.

## <span id="page-11-0"></span>**Ручной ввод плановой нагрузки по преподавателю**

Документ служит для планирования нагрузки преподавателя вручную. Это может быть сделано, например, в момент начала работы с программой, когда рабочие учебные планы еще не введены, или для планирования какой-то дополнительной, нетипичной нагрузки. Принцип документа аналогичен документу «Формирование нагрузки МК», за исключением того, что вводится отдельный документ на каждого преподавателя и все поля заполняются вручную.

|                | Записать<br>Провести и закрыть | $\frac{A\tau}{K\tau}$<br>Провести | $^{\circ}$<br>Печать -          |                                  |                               | Еще *<br>?                        |  |
|----------------|--------------------------------|-----------------------------------|---------------------------------|----------------------------------|-------------------------------|-----------------------------------|--|
| Номер:         | 000000001<br>Дата:             | 19.06.2009 19:07:53<br>ö          | Организация:                    | Уфимский колледж рекламы и пиара | $\overline{\phantom{a}}$      | c                                 |  |
| Преподаватель: | Бүрдыга Михаил Юрьевич         | c<br>$\overline{\phantom{a}}$     | Цикловая методическая комиссия: | Информационных технологий        | e<br>$\overline{\phantom{a}}$ | Количество часов (итог):<br>40,00 |  |
| Добавить       | ⊕<br>全                         |                                   |                                 |                                  |                               | Еще -                             |  |
| N              | Учебная группа                 | Семестр                           | Дисциплина                      | Вид нагрузки                     | Количество часов              | Вид финансирова                   |  |
|                | Рабочий учебный план           |                                   |                                 | Способ проведения                | Количество человек            | Форма обучения                    |  |
|                | P-01/2006                      | 1 семестр 2009/2010 г.            | Информатика                     | Практические работы              | 40,00                         | Бюджетное финан                   |  |
|                |                                |                                   |                                 | По подгруппам                    |                               | Очная форма обу                   |  |
|                | РУП по рекламе                 |                                   |                                 |                                  |                               |                                   |  |
|                |                                |                                   |                                 |                                  |                               |                                   |  |

**Рисунок 13. Форма документа «Ручной ввод плановой нагрузки по преподавателю»**

<span id="page-11-1"></span>После проверки и исправления документ должен быть проведен. Это важно так как документ делает движения по регистру накопления «Плановая нагрузка преподавателей», на основе которого строятся все отчеты и дальнейшая логика работы с нагрузкой в программе.

## **Анализ запланированной нагрузки**

Для анализа спланированной нагрузки, получения сводных значений можно воспользоваться отчетом «Плановая нагрузка преподавателей»

Отчет выполнен с использованием системы компоновки данных (то есть может быть полностью перестроен пользователем под свои потребности) и строится по регистру накопления «Плановая нагрузка преподавателей». В отчете предусмотрено несколько настроенных вариантов, например, вариант «Запланированная нагрузка» позволяет установить отборы: «Учебный период», «Организация», «Учебная группа», «Преподаватель», «ЦМК», «Дисциплина», «Вид финансирования», «Форма обучения», «Вид нагрузки».

Группировки: по «ЦМК», «Виду финансирования», «Форме обучения», «Преподавателю», «Дисциплине», «Виду нагрузки».

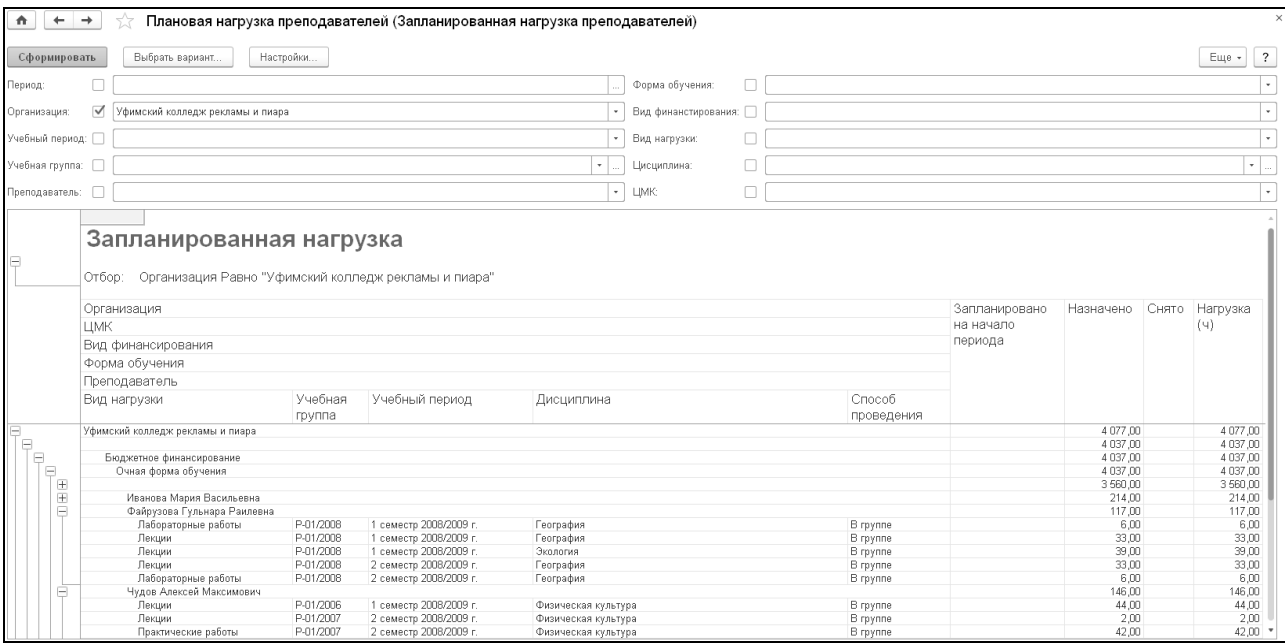

Выводится остаток количества часов.

**Рисунок 14. Вариант «Запланированная нагрузка» отчета «Плановая нагрузка преподавателей»**

## <span id="page-13-0"></span>**Заключение**

Рассмотрели принципы планирования и распределения учебной нагрузки в программных продуктах «1С:Колледж» и «1С:Колледж ПРОФ» и убедились, что выстроенная система способна существенно упростить и ускорить данный процесс, снизить количество ошибок.

Важно отметить, что это программа постоянно развивается, мы внимательно прислушиваемся к замечаниям пользователей. Еѐ возможности будут развиваться и улучшаться.

Программный продукт можно приобрести у партнеров фирмы «1С» в вашем городе. Получить информацию о продукте, поработать в демонстрационной версии можно на сайте фирмы «1С»<https://solutions.1c.ru/catalog/college-prof>

Программные продукты «1С:Колледж» и «1С:Колледж ПРОФ» являются совместными фирмы «1С» и компании «Онлайн».

Вопросы и пожелания присылайте на адрес [uz@online-ufa.ru.](mailto:uz@online-ufa.ru)

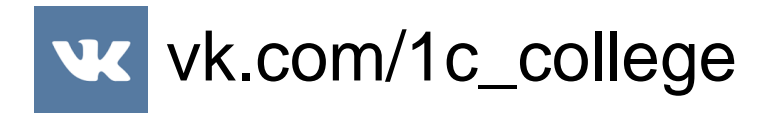